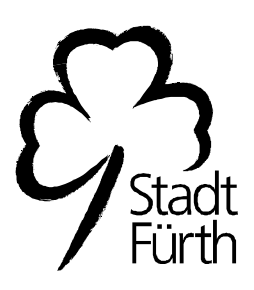

## Betreff: Angebote für pflegende Angehörige

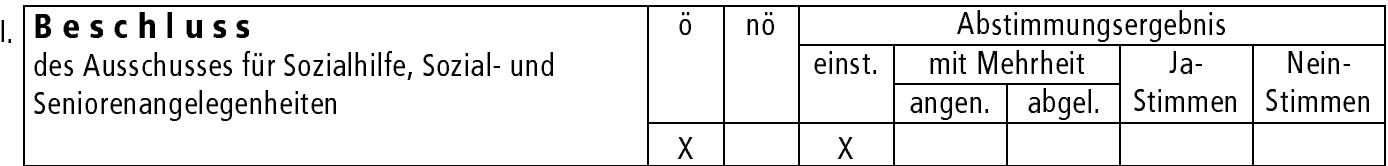

## **Beschluss**

Von der Vorlage des Referats IV vom 14.10.2002 nimmt der Ausschuss für Sozialhilfe, Sozial- und Seniorenangelegenheiten Kenntnis.

## II. Eintrag in die Niederschrift

SP-Nr.

Zur Fertigung von Abdruck(en) III. Ref. IV / SzA mit Anlage(n) für BMPA/StR, GST, Ref.II/Käm, RpA ohne Anlage(n) für D, Ref.IV

Fürth, 25.10.2002

Unterschrift des Vorsitzenden